# **Séquence 10**

# **Les PIM pour les activités intellectuelles**

### Objectif général de la séquence 10

Les élèves comprennent, utilisent et créent des PIM pour se concentrer sur des activités intellectuelles : la Perception peut être un « objet mental » (ex. : petite voix, image mentale) et la Manière d'agir peut être un processus cognitif (ex. : former une image mentale à partir d'un mot entendu). Ils apprennent à se servir de manière régulière d'un répertoire de PIM de ce type pour leurs activités scolaires.

### Attendus de fin de séquence 10

À la fin de cette séquence, les élèves doivent pouvoir :

- Décrire et expliquer ce qu'est une **action mentale** à partir d'exemples, en précisant leur utilité ;
- Expliquer la différence entre un **PIM du corps** et un **PIM intellectuel** ;
- Mettre en œuvre au moins **deux types d'actions mentales** utilisés lors des exercices scolaires : générer un mot ou une phrase interne avec la petite voix et se former une image mentale (à partir d'un mot lu ou entendu, ex. : « triangle ») ;
- Décrire précisément ce qu'ils cherchent à « voir » sur leur « **écran mental** » lorsqu'ils sont interrogés à ce propos durant un exercice scolaire ;
- Décrire et utiliser le ou les **PIM efficaces** pour a) comprendre le sens d'un texte qui leur est lu, ou qu'ils lisent, b) décrire une scène qu'ils ont vécue ou imaginée ;
- Décrire le type d'action mentale dont ils ont besoin pour analyser, retenir ou comprendre ce qu'ils regardent en expliquant « **ce que doit faire leur abeille** » (ex. : convertir un mot écrit en ce même mot, prononcé mentalement avec la petite voix) ;
- Appliquer un PIM intellectuel qui leur est proposé par l'enseignant ou par les autres élèves ;
- Imaginer et construire de nouveaux PIM pour les activités scolaires qui leur sont proposées, et les décrire à destination d'autrui pour les partager.

#### *Les acteurs de la Démarche ATOLE : remerciements aux…*

### *Financeurs et Partenaires initiaux :*

*Agence Nationale de la Recherche (ANR)*

*Centre de Recherche en Neurosciences de Lyon (Inserm / CNRS / Université Lyon 1)*

*Institut Supérieur de Formation de l'Enseignement Catholique Saint-Julien (Caluire-et-Cuire)*

*Collège Externat Notre Dame (Grenoble)*

#### *Partenaires :*

*Ecoles du réseau de l'Enseignement privé sous contrat de l'Académie de Lyon*

*Circonscriptions Education Nationale d'Oullins (69), de Montbrison et Roanne (42)*

*(Directions des services départementaux de l'Education Nationale, Inspecteurs Education Nationale, conseillers* 

*pédagogiques, directeurs et équipes pédagogiques des écoles de la circonscription)*

*… ainsi qu'à tous les enseignants motivés de la France entière et du Québec, qui nous ont permis d'améliorer ce* 

*programme pendant trois ans !*

#### *Concepteurs : Equipe Inserm ATOLE*

*Marie DELATTRE-CHEVALLIER, Marine GRANJON, Marc HEIDMANN, Roxane HOYER,*

*Jean-Philippe LACHAUX, Marion RECOLLON-MINGAT, Bénédicte TERRIER*

# **Plan de la séquence 10**

- $\triangleright$  Activité 1 : Utiliser sa petite voix
- $\triangleright$  Activité 2 : Images mentales et exercices scolaires
- $\triangleright$  Activité 3 : Visualiser une description orale sans se laisser distraire
- $\triangleright$  Activité 4 : Apprendre à écouter attentivement
- $\triangleright$  Activité 5 : Les PIM pour la lecture
- $\triangleright$  Activité 6 : Perceptions mentales
- $\triangleright$  Activité 7 : PIM et abeille

**FORMAT FLASH –** Pour réviser cette séquence rapidement :

**Si tous les élèves ont déjà fait cette séquence l'an dernier,** il est possible de refaire la séquence dans son ensemble, l'utilisation des PIM peut être reprise plusieurs fois sans aucun problème, en variant les tâches à réaliser.

**Si une partie de la classe seulement a déjà fait cette séquence l'an dernier,** il n'y a pas de souci non plus à refaire les autres activités deux fois à un an d'intervalle en incluant les élèves ayant déjà suivi ATOLE, ceux-ci peuvent aider les autres en proposant eux-mêmes des PIM pour certaines tâches habituelles de la classe.

Ne pas hésiter à aller dans la dernière rubrique **« Catalogue de variantes »** afin de réaliser des activités différentes, mais avec les mêmes objectifs.

Ne pas hésiter à aller consulter également le **« Catalogue de PIM »** (fiche complémentaire « Sequences\_9bis\_10bis\_ATOLE2018\_Catalogue\_PIM » du kit pédagogique), afin de varier les exemples de PIM à proposer en classe.

**Idées de petits films pour illustrer ce point du programme :** 

→ Film de Fernando Alonso (pilote automobile espagnol) tournant le volant en se répétant le circuit dans sa tête ;

 $\rightarrow$  Film « Le Cerveau Funambule (2/3) : Pouce, Index, Majeur » (https://www.youtube.com/watch?v=h12qckEV0cU)**.**

## **Activité 1 : Utiliser sa petite voix**

#### *But visé*

ା≋ି Les élèves apprennent à se servir de leur petite voix pour mieux mémoriser. Ils découvrent l'action mentale consistant à « utiliser sa petite voix » (pensée verbalisée ou langage subvocal).

→ Annoncer aux élèves qu'ils vont devoir retenir pendant quelques secondes une phrase dans une **langue étrangère** en se la répétant dans leur tête, sans parler ; par exemple : « **en puhu suomea** », qui signifie « je ne parle pas finnois » (il y a peu de chances que les élèves connaissent cette phrase).

 **Lire la phrase et attendre une dizaine de secondes**, puis **demander à la classe de la répéter le plus précisément possible**. Interroger un élève pour avoir comment il s'y est pris et **s'il a effectivement entendu une petite voix dans sa tête** pendant qu'il devait maintenir la phrase en mémoire. Faire remarquer qu'il s'agit une fois encore de la 'petite voix'.

*Pour aller plus loin, il est possible d'approfondir en demandant à l'élève combien de fois il pense l'avoir répétée.* 

 Demander à la classe de vous **donner des exemples de situations scolaires**, ou d'exercices, qui leur demandent d'utiliser la petite voix de cette manière, comme peut-être apprendre une poésie par cœur, etc.).

*Si un élève répond avoir 'vu' la phrase écrite dans sa tête, préciser qu'il s'agit d'une autre manière de faire qui peut permettre de mémoriser la phrase (voir séquence 8 activité 3 « Les images mentales »), mais qui est moins efficace pour retenir la manière de la prononcer (intonation, accent…).*

→ Préparer ensuite les élèves : « Nous allons maintenant faire comme si nous allions démarrer un exercice. Je vais donc **vous lire un énoncé** ». Lire l'énoncé de manière assez rapide et à voix haute (il ne doit pas être écrit au tableau ni sur un livre que les élèves peuvent ouvrir devant eux).

→ **Demander** ensuite « Qui a la réponse ? » Attendre quelques instants avant d'interroger un élève. Questionner ensuite l'un des élèves, **non pas sur le contenu de sa réponse, mais en lui demandant : « T'es-tu répété la consigne de l'exercice ? »**, « As-tu utilisé ta petite voix ? », « Pendant que tu attendais d'être interrogé, est-ce que tu as utilisé ta petite voix pour te souvenir de ta réponse ? ».

*Même si tous les élèves n'ont pas systématiquement recours à ce mode de mémorisation, faites remarquer que beaucoup d'entre nous utilisent la petite voix pour garder quelques secondes en mémoire une information de nature verbale (typiquement, une phrase, ou un nombre, ou un calcul, le temps de la comprendre ou de pouvoir la prononcer).* 

 Poursuivre l'exercice en répétant la situation, avec cette fois **une lecture d'énoncé sur un livre**. Les élèves doivent ouvrir leur livre à la page à laquelle se trouve un exercice et ils doivent commencer la lecture de l'énoncé.

Continuer et demander de nouveau s'ils utilisent **leur petite voix pendant la lecture de l'exercice.**

À quoi leur sert leur petite voix dans ce cas : A mieux mémoriser la consigne ? À la comprendre ?

 Recommencer en **notant cette fois une phrase au tableau et en demandant aux élèves de la recopier**sur leur cahier, puis interroger les élèves: **ont-ils dû utiliser leur petite voix** pour lire la phrase écrite au tableau, pour la retenir le temps de la noter, et pendant qu'ils la notaient ?

→ **Conclure** avec eux : « cette petite voix est donc un outil précieux qui nous sert tout le temps en classe, **c'est une Manière d'agir qui n'implique pas le corps, mais la « tête »** : une **Manière d'agir intellectuelle. »**

# **Activité 2 : Images mentales et exercices scolaires**

ା≋ Les élèves apprennent à se servir des images mentales pour visualiser correctement la réponse aux questions posées par un exercice scolaire. Ils découvrent l'action mentale consistant à former une image mentale.

*But visé*

 $\rightarrow$  De très nombreux exercices scolaires font directement appel à l'imagerie mentale. Par exemple, dans l'exercice « ombres et lumières » (proposé ci-dessous, même si les programmes scolaires changent régulièrement et n'incluent plus forcément cet exercice en particulier), **l'élève doit se former une image de ce qui est décrit**(par exemple, une table en verre) afin de dire **si l'ombre qui est projetée est foncée ou claire** (et donc si l'objet en question est opaque ou translucide/transparent). Il est bien difficile de répondre à ces questions sans imaginer l'objet et son ombre.

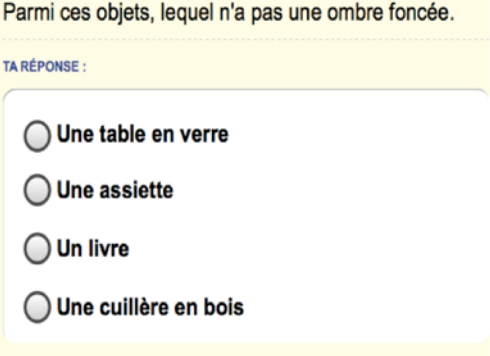

CE2, ombres et lumières (exemple tiré de exercices.fr)

 Utiliser cet exercice ou en trouver un autre **de ce type** et demander aux élèves **à quel moment ils doivent se former une image mentale, et ce qu'ils vont en faire**. Faire prendre conscience de l'aide que peut apporter cette image pour répondre à la question de l'exercice. Si certains élèves ont oublié ce qu'était une image mentale, reprendre l'exercice leur demandant d'imaginer un animal (par exemple : un cheval blanc) puis de dire de quel côté regarde l'animal. Faire remarquer aux élèves qu'ils ont dû « regarder » une sorte d'image « dans leur tête » pour répondre à cette question.

Faire ensuite **une liste avec la classe d'exercices qui demandent de former une image mentale** et

de la garder en tête pendant quelques instants.

 Demander aux élèves : « Qui rencontre des difficultés pour former des images dans sa tête ? **Que se passe-t-il quand on est distrait** par un bruit ou un mouvement, alors que l'on essaye de créer ou de maintenir une image dans sa tête ? »

#### **Exemple d'exercices demandant d'utiliser des images mentales :**

- Donner des noms d'animaux (cochon, poule, éléphant…) et demander aux élèves de dire si ces animaux sont plus grands ou plus petits qu'un chien ;
- Annoncer des mots (« fenêtre ») et demander aux élèves de compter, sans écrire, le nombre de « e » dans chacun d'eux ;
- Demander aux élèves de donner des noms d'animaux commençant par la lettre « B » ou « C » ou « D » …

Distraire les élèves pendant ces exercices, ou simplement leur demander de regarder autour d'eux ou de se distraire les uns les autres, afin qu'ils expérimentent l'effet de la distraction sur la capacité à réaliser des tâches qui demandent des images mentales.

*Encourager ceux qui ont des difficultés à stabiliser une image mentale à dessiner un petit schéma sur une feuille de papier plutôt que d'essayer de s'imaginer quelque chose uniquement dans leur tête.* 

## **Faire constater qu'il est très important de stabiliser son attention / de bien se concentrer pour former une image mentale utile pour réaliser l'exercice.**

*Les études menées en neuro-imagerie montrent que l'image mentale n'est jamais continue : lorsque nous créons une image mentale, nous ne la maintenons pas de manière continue dans notre tête, mais nous la réactivons régulièrement et rapidement par à-coups. Conserver une image mentale en mémoire fait donc appel à un processus de maintien qui fonctionne de manière discontinue. Par conséquent, l'élève ne doit donc pas se décourager s'il n'arrive pas à maintenir parfaitement son image mentale dans sa tête, il doit juste tenter de faire au mieux.*

# **Activité 3 : Visualiser une description orale sans se laisser distraire**

#### *But visé*

∣ହୃ≣ Les élèves apprennent à créer une image mentale à partir de ce qui leur est dit. Ils découvrent un premier exemple de PIM où la Manière d'agir est intellectuelle (et qui consiste à former une image mentale à partir de ce qu'ils entendent). Ils comprennent que ce type d'action mentale (création d'images mentales) est très sensible à la distraction et demande d'être bien calme pour y parvenir.

Cette activité propose de travailler sur la conception des images mentales, avec une autre approche que celles déjà évoquées dans la séquence 8 « Réagir aux distracteurs internes ».

→ Demander aux élèves de la classe de fermer les yeux (en veillant bien à les garder fermés), puis les prévenir de la consigne suivante : « Je vais faire un dessin à partir de plusieurs formes géométriques les unes à côté des autres et vous devez imaginer ce dessin dans votre tête pour deviner de quoi il s'agit ». Annoncer : « **Je commence par dessiner un gros rond au tableau** » - dessiner le rond - « puis un plus petit rond au centre » - dessiner - « puis deux ronds de cette même taille, juste au-dessus du petit rond et de chaque côté » - dessiner - « puis une forme de banane sous le rond du milieu, couchée les pointes vers le haut » - dessiner - « puis deux triangles posés sur le dessus du grand rond, qui pointent vers le haut, un peu à gauche et l'autre un peu à droite ».

 Une fois le dessin terminé, cacher la figure et demander « **Sans ouvrir les yeux, qui peut me dire ce que j'ai dessiné ?** » (un chat) - « Et **que manque-t-il sur son visage ?** » (des moustaches). Demander aux élèves d'ouvrir les yeux et rajouter les moustaches.

 **Idée pour les plus jeunes :** plutôt que décrire la figure proposée en entier, réduire la description de sorte à faire avec ou sans le nez (enlever les oreilles et le nez).

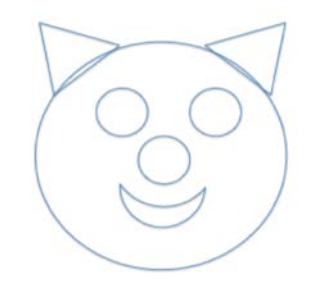

 $\rightarrow$  Demander aux élèves si ce chat ressemble à celui qu'ils imaginaient lorsqu'ils avaient les yeux fermés. **Faire remarquer que, s'ils sont capables de répondre à cette dernière question, c'est bien qu'ils avaient créé une image de ce chat dans leur tête lorsqu'ils avaient les yeux fermés**.

*Certains élèves auront probablement plus de mal que d'autres à former des images mentales. Il est* 

*Démarche ATOLE – « ATtentif à l'écOLE » © J.P. LACHAUX, INSERM* Page **6** sur **21**

#### *possible de les aider en leur demandant d'imaginer qu'ils touchent la forme qu'ils imaginent.*

 **Expliquer que grâce aux images mentales nous pouvons donc dessiner dans notre tête**, sans feuille ni crayon : cela nous sert dans notre vie de tous les jours, comme lorsqu'on essaye, à l'école, d'imaginer la forme finale d'une figure géométrique durant une activité de mathématiques.

 **Expliquer que ce type de dessin que nous faisons uniquement « dans notre tête » est ce qu'on appelle une action mentale,** car nous n'agissons pas avec le corps et personne à part nous ne peut voir ce dessin.

 **Demander de vous donner d'autres exemples d'actions mentales** (par exemple se parler dans sa tête, avec la petite voix).

**Dans le cahier ATOLE** : demander aux élèves d'écrire la définition de ce qu'est une action mentale, puis à la suite, de donner quelques exemples d'actions mentales.

 Demander ensuite aux élèves de fermer à nouveau les yeux, puis leur dire « **J'efface le nez** » (effacer le nez sur la figure tracée) - « J'efface les oreilles », etc. jusqu'à laisser seulement la bouche. « **Sans ouvrir les yeux, quelqu'un peut-il me dire quelle forme reste-t-il sur le tableau ?** », « **Est-ce que vous la voyez dans votre tête ?** ».

 Donner un nom à cette image qui se forme dans la tête des enfants : le 'tableau mental', ou l'**écran mental**', sur lequel on peut dessiner ou écrire.

*Il est possible de faire référence par la suite à ce tableau ou écran mental, pour aider les élèves à réaliser leurs exercices scolaires. Pour que le tableau mental soit bien stable, il faut y faire bien attention et éviter de se laisser distraire lorsque l'on dessine ou quand on écrit dessus : si l'attention ne reste pas bien fixée à ce tableau, il peut alors s'effacer brusquement !*

→ Reprendre l'exercice précédent avec une **nouvelle figure (au plus simple, une juxtaposition de formes géométriques alignées horizontalement)**, mais cette fois, prévenirles élèves qu'ils vont devoir, en même temps, chercher la réponse à une question posée juste avant de décrire la figure.

 **Commencer à décrire la trajectoire, puis faire une pause et poser immédiatement la question** : « Qu'avez-vous mangé avant-hier soir ? » ou bien « Donnez-moi des noms de rues de la ville »

 Faire constater aux élèves qu'il est **très difficile de maintenir une image mentale** (la forme globale en train d'être décrite) **tout en réfléchissant à autre chose** (pour répondre aux questions posées). Il faut être **totalement concentré pour utiliser son écran mental**, sans chercher à faire autre chose, sinon ça ne marche pas. Sinon, cela revient à essayer de marcher sur deux poutres en même temps, et cela ne fonctionne pas.

 Demander aux élèves de **réfléchir à un PIM qui leur permettrait de réaliser cet exercice**. Par exemple :

- **Perception à privilégier** = la voix de l'enseignant, ce qu'il dit (perception auditive),
- **Intention** = avoir à la fin une image claire en tête de la figure décrite,
- **Manière d'agir** (c'est-à-dire réagir à ce qui est entendu) = transformer ce qui est entendu

en une image mentale ; à chaque nouvelle forme géométrique dictée par l'enseignant, ajouter cette forme à son dessin global sur son petit « écran mental ».

 Faire remarquer aux élèves que **tant qu'ils maintiennent ce PIM, ils sont parfaitement concentrés** sur l'exercice.

 Indiquer également que si « P » désigne bien une Perception sensorielle « externe », le « **M » concerne une action « mentale »**, qui ne peut pas être observée de l'extérieur par quelqu'un d'autre. C'est donc un type de PIM différent de ceux vus précédemment. Ce PIM est un PIM mental.

→ Reprendre ensuite l'exercice, avec une autre figure, en demandant explicitement aux élèves **d'utiliser le PIM** qui vient d'être décrit.

 **Demander à la classe quelles sont les distractions** qui ont pu les empêcher de maintenir ce PIM et de quelles natures elles étaient : ont-ils parfois privilégié une autre P(erception) ? Ont-ils parfois cessé de réagir selon la M(anière) suggérée ?

→ Pour conclure, montrer les vignettes 101, 102, 103, 104, 105 et 106 : les élèves lisent le texte sur les images à voix haute.

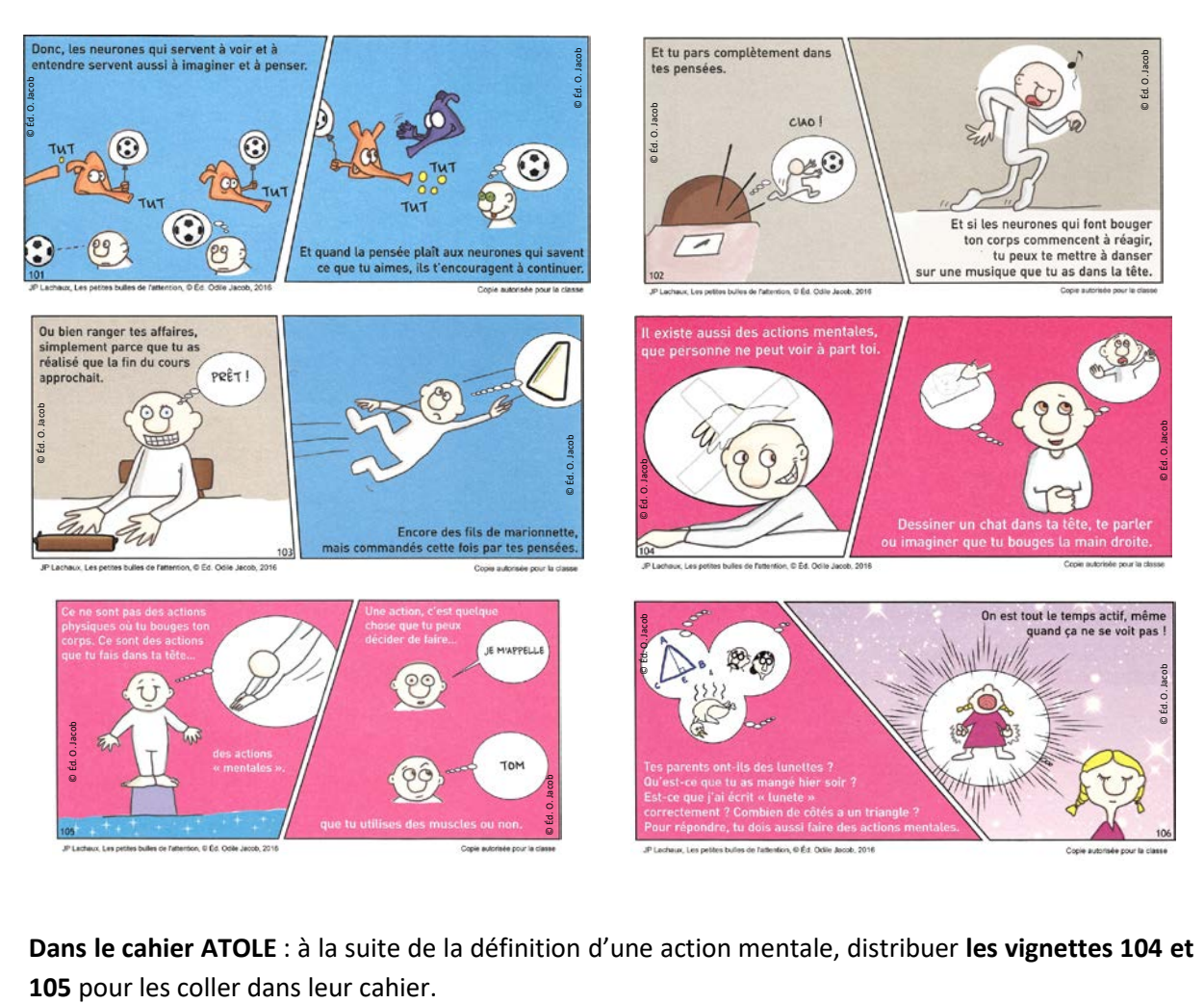

**Dans le cahier ATOLE** : à la suite de la définition d'une action mentale, distribuer **les vignettes 104 et** 

# **Activité 4 : Apprendre à écouter attentivement**

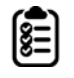

parle.

*But visé*

Les élèves nomment et utilisent deux PIM pour bien se concentrer lorsque quelqu'un leur

 **Proposer l'exercice suivant** : « Je vais vous dire des mots, et vous devrez me dire pour chacun d'eux **combien de « e » il contient** (par exemple : « fenêtre »). Puis faire l'expérience.

 **Idée pour les plus jeunes :** plutôt que de proposer aux élèves de leur dire des mots, dire des noms d'animaux et leur demander, pour chacun d'eux, combien ils ont de pattes. Adapter ensuite le reste de l'exercice.

 **Demander** ensuite aux élèves **comment ils ont fait pour réaliser cet exercice**. Faire remarquer qu'il faut parfois se former une image mentale du mot qui est entendu, même si celle-ci n'est pas très précise, avec exactement toutes les lettres. Les élèves doivent normalement être capables de dire s'ils ont vu le mot écrit plutôt en majuscule ou en minuscule.

→ **Analyser le PIM nécessaire** à cet exercice avec les élèves :

*P* : « Qu'est-ce que vous deviez percevoir en priorité ? »

*Ce que vous, enseignant, êtes en train de dire : votre voix (pas la voix du voisin, pas ce qui est écrit au tableau, etc.).*

#### *M* : « Comment deviez-vous réagir ? »

*En imaginant, comme une image dans la tête, l'animal désigné (ou le mot lu) (pas en parlant, pas en répétant le mot dans sa tête, même si cela peut arriver, car la forme purement « auditive » du mot ne permet pas de répondre à la question - exemple : « queue » -).*

#### *I* : « Pour quoi faire ? »

*Donner correctement le nombre de « e » dans le mot entendu.*

*À travers cet exercice, on voit que certains PIM simples vont se retrouver très fréquemment en classe, lorsqu'il s'agit d'écouter attentivement par exemple. La création d'un « répertoire » contenant quelques PIM bien maîtrisés aidera les élèves à mieux se concentrer dans de nombreuses situations de la vie scolaire. Ceci leur permettra de savoir exactement ce qu'ils sont censés faire dans des situations auxquelles ils sont souvent confrontés, comme autant de « points d'accroche », ou de « poignées » auxquelles s'accrocher au moment d'entamer une nouvelle activité. Encore faut-il, évidemment, qu'ils choisissent de les utiliser !* 

→ Dire aux élèves « Maintenant que vous savez transformer un mot que vous entendez en une image, essayer de le faire pour **former une image du texte qui va vous être lue**, comme si vous deviez dessiner la scène pendant que je vous lis le texte ».

 $\rightarrow$  Cette fois, annoncer le PIM :

- **P** : les paroles du narrateur (perception auditive),
- **I** : former une image mentale de la scène décrite, comme la scène d'un film ou comme un tableau, pour être capable de la décrire ensuite,
- M : à chaque mot entendu qui peut être imagé (verbes d'action, descriptifs, objets ou personnes concrètes nommées, etc.), essayer de le transformer en une image mentale pour l'inclure dans le tableau, sur votre écran mental (exemple : « Le renard sortit de son terrier » : image rapide d'un renard et d'un trou).

*Une fois encore, il ne faut pas attendre des élèves qu'ils forment des images stables, complexes et vivaces ; il est donc important qu'ils comprennent que même une petite image rapide et incomplète (un bout de museau du renard) est utile pour comprendre le texte.*

 **Lire ensuite un texte court**, en annonçant si possible à l'avance la **durée de l'exercice** (2 minutes, un sablier, etc.), puis **poser quelques questions sur ce texte lorsque la lecture sera terminée pour s'assurer qu'ils l'ont bien compris**.

 $\rightarrow$  Demander ensuite aux élèves s'ils ont réussi à faire l'exercice demandé et quelles ont été, éventuellement, les difficultés qu'ils ont rencontrées.

→ Faire avec eux la liste des « ruptures de PIM », c'est-à-dire les moments où P, I ou M a changé : ces moments correspondent à des chutes de la **poutre**.

*Le processus de « visualisation » d'un mot entendu n'est pas forcément instantané chez tous les élèves. Un rythme de lecture normal - 3 à 4 mots par seconde - peut laisser trop peu de temps aux élèves, qui risquent alors de « rater » les mots suivants. Pour que les élèves puissent réaliser correctement l'exercice, il peut donc être judicieux de ralentir la lecture.*

*Cet exercice peut être répété tout au long de l'année, en rappelant à chaque fois le PIM à mettre en œuvre. Il peut aussi être rappelé avant la lecture d'un énoncé d'exercice ou la lecture d'un texte, quel qu'il soit.*

## **Activité 5 : Les PIM pour la lecture**

#### *But visé*

(≩) Les élèves choisissent parmi deux PIM pour se concentrer lors d'une activité de lecture. Ils constatent que le choix de leur PIM peut totalement changer la manière dont ils lisent.

 **Montrer une phrase au tableau**, ou sur un livre, et les élèves doivent **compter le nombre de « e »**, silencieusement, dans leur tête. Le premier qui a le compte **lève la main**.

 Interroger ensuite la classe : « **Qu'avez-vous fait pour y arriver ?** Qu'avez-vous dû regarder ? » Faites remarquer que même si le texte n'a pas changé, **ce que percevait l'élève changeait constamment** (à cause des déplacements de son regard/abeille).

 Demander : « Dans cet exercice, comment devez-vous réagir **à chaque fois que ce que vous Percevez change** ? » (Soit à chaque fois que votre regard fixe un nouveau groupe de lettres).

*Il faut compter dans sa tête.* 

#### **Faire le bilan du PIM** :

- P : les lettres que l'on a sous les yeux,
- **I** : arriver au bon décompte à la fin du texte,
- **M** : à chaque nouvel « e » trouvé, prononcer « dans sa tête » le nombre suivant celui que l'on s'est dit juste avant (ajouter « 1 » au nombre gardé en mémoire), et déplacer le regard vers les lettres suivantes).

 **Faire à nouveau l'exercice** avec une autre phrase (qui peut être un énoncé d'exercice dans un livre), en demandant maintenant à la classe **d'utiliser explicitement ce PIM**.

 **Interroger** ensuite les élèves : certains sont-ils plus à l'aise avec un autre PIM ? Certains ont-ils eu du mal à garder stable leur P, leur I, leur M ? Pourquoi ?

**Cacher ensuite le texte** et demander aux élèves s'ils sont capables d'en **rappeler certains extraits**.

*En principe non, ou de manière très dégradée.* 

→ Expliquer que selon le PIM que l'on choisit, on mémorise ou non certaines informations (où était le premier « e » du texte ?). Le PIM servant à compter les 'e' n'est pas du tout le même que celui servant à comprendre l'histoire ou à l'apprendre par cœur.

*Ici, il est également possible de faire le lien avec Maximoi et minimoi : quand Maximoi confie une mission à minimoi, il peut l'aider en lui confiant un PIM bien précis.*

 Demander aux élèves **quel aurait été le PIM le plus utile pour comprendre** le texte. S'inspirer du PIM utilisé pour écouter attentivement :

P : le texte sous les yeux,

- I : se former une image mentale assez précise de la scène décrite par le texte (ou de l'énoncé),
- M : à chaque mot lu qui peut être imagé (Verbes d'action, descriptifs, objets ou personnes concrètes nommées …), le transformer en une image mentale pour l'inclure dans le tableau, sur son écran mental.

 **Reprendre le texte utilisé** lors du dernier exercice et demander aux élèves de le **lire avec ce PIM**. Remarquent-ils une différence ? **Interroger certains élèves** pour vérifier la compréhension du texte.

#### *Autre exemple de PIM* :

 **Rappeler le test de Stroop, dans lequel des noms de couleur sont affichés dans une couleur différente de celle écrite** (exemple : « JAUNE » écrit en vert, voir séquence 4 activité 2). **Demander quel PIM est nécessaire pour réussir l'exercice**.

- P : la couleur des lettres (et non pas le mot formé par les lettres),
- **I** : annoncer la couleur des lettres,
- **M** : énoncer le mot correspondant à la couleur vue (et non pas lue).

**Comparer ce PIM à celui utilisé naturellement lors de la lecture** (**P** = le mot dans son ensemble, **I** = lire le mot à voix haute, **M** = lire tout simplement le mot que l'on a sous les yeux (conversion graphophonémique).

 **Montrer ainsi qu'il existe plusieurs manières de réagir à un texte écrit selon le PIM que l'on utilise**. Et qu'un PIM permet d'éviter de réagir « comme d'habitude » et donc de bien suivre une consigne pour apprendre à réagir d'une manière nouvelle.

# **Activité 6 : Perceptions mentales**

#### *But visé*

 $\left[\begin{matrix} \bullet \\ \bullet \\ \bullet \end{matrix}\right]$ Les élèves construisent et utilisent un PIM pour être bien concentrés lorsqu'ils doivent décrire à l'oral ou par écrit un souvenir, ou quelque chose qu'ils imaginent.

 **Interroger un élève et lui demander de décrire le chemin qu'il devrait parcourir pour se rendre depuis la classe jusqu'à tel ou tel endroit** (ou décrire un personnage connu, ou encore épeler un mot). **Quel est le PIM** convient à ce type d'exercice ?

 **Faire remarquer que maintenant, la P(erception) la plus importante est l'image que l'élève a en tête de ce qu'il décrit, l'I(ntention) vise à ce que les autres aient en tête la même image que lui et la (M)anière d'agir consiste à transformer en paroles ce qu'il voit 'dans sa tête'.** 

 Faire comprendre aux élèves que dans cet exercice, la M(anière d'agir) pourrait être **remplacée par un geste d'écriture**, pour permettre un exercice de rédaction. Lorsque les élèves attendent d'être interrogés pour donner une réponse, leur M(anière d'agir) sera de **transformer en paroles la phrase** 

#### **qu'ils ont en tête**. Leur P(erception privilégiée) est donc leur 'petite voix' dans ce cas.

*Autres exemples de PIM pour la rédaction ou l'expression orale (à destination des adultes) :* 

*- P : les mots qui me viennent à l'esprit (ma petite voix).*

*- I : avoir à la fin de l'exercice, sous mes yeux, un texte reprenant fidèlement toutes les pensées qui me sont venues (« tout ce que je me suis dit avec ma petite voix »)*

*- M : écrire avec un stylo ou taper avec mes doigts sur le clavier le mot que j'ai à l'esprit à chaque moment* 

*On voit sur ce dernier exemple qu'un élève peut être facilement déconcentré par des fautes d'orthographe pendant une phase créative de rédaction. S'il cherche en même temps à écrire directement sans faute d'orthographe, il peut se trouver à mettre deux PIM en compétition (pour corriger ses fautes, P = le texte qu'il vient d'écrire). Le signaler aux élèves comme un exemple de conflit attentionnel possible. Mieux vaut écrire ce que l'on souhaite écrire, puis seulement ensuite se relire pour l'orthographe. Il en est de même pour l'élève qui commencerait à porter un jugement critique sur ce qu'il est en train d'écrire, mieux vaut écrire tout ce qui passe par la tête dans un premier temps, puis faire le tri.*

## **Activité 7 : PIM et abeille**

#### *But visé*

|§≣ Les élèves utilisent avec aisance la métaphore de l'abeille pour bien identifier le type d'action mentale qu'ils doivent privilégier face à un texte ou une image.

 Montrer une **phrase** (exemple ci-dessous) et les élèves doivent **compter le nombre de « e »**, silencieusement, dans leur tête. Le premier qui a le compte lève la main.

> Tant que tu gardes ton PIM, tes neurones chefs font travailler et jouer ensemble les bons neurones qui percoivent et les bons neurones qui agissent, dans la même équipe

→ Demander à quelques élèves comment ils s'y sont pris pour réaliser l'exercice, et quel PIM ils ont **utilisé**. En principe, le même que pour l'exercice similaire réalisé précédemment.

 **Cette fois, revenir plus en détail sur la Manière d'agir** : **à chaque fois que le regard se pose sur un 'e', ajouter 1 au décompte que l'on a en tête.** Il est très probable que ce décompte soit verbalisé par le biais de la petite voix.

 **Rappeler l'analogie entre le regard et l'abeille.** Faire remarquer que dans ce cas, il faut **fabriquer un 'son mental'** avec la petite voix **dès que l'abeille se pose** sur un 'e'. Tout se passe donc **comme si l'abeille transformait ce caractère écrit en un 'son'**.

 $\rightarrow$  Sur la base de cet exemple, montrer que l'on peut effectivement imaginer que l'abeille transforme

ce sur quoi elle se pose, **pour fabriquer autre chose de totalement différent**, comme du miel avec du nectar. Cela fait « quelque chose » de poser son abeille à un endroit, et ce « quelque chose » peut être amplifié ou modifié à volonté.

 **Demander** ensuite **de regarder la séquence de lettres** ou de chiffres,**sans chercher à faire quoi que ce soit de spécial**.

 Interrogerles élèves : **leur abeille produit-elle des sons** en se posant à certains endroits ? Demander aux élèves de décrire ce qu'ils ont fait après avoir eu la consigne, **comme s'ils repassaient le film au ralenti**. Leur faire remarquer que **l'abeille se déplace de mot en mot** et que, régulièrement, les lettres écrites (donc, ce qui est vu, la Perception) se changent en un son dans la tête, **comme si le cerveau transformait ce que touche l'abeille.** 

Le cerveau permet de changer une perception visuelle en perception auditive. Ce phénomène de *prononciation mentale associé à la lecture de texte est un processus automatique chez le lecteur expert, mais peut être encore en cours d'acquisition chez les enfants les plus jeunes. Ce processus fait appel à des mécanismes cérébraux de conversion sensorielle qui sous-tendent l'impression auditive d'une « petite voix » que nous avons lorsque nous lisons en silence.* 

*Il s'agit ici de doter l'élève d'un outil d'observation assez fin de ses stratégies cognitives, qui peut l'aider à identifier une stratégie attentionnelle mal adaptée (typiquement, le poussant à faire attention, à la fois, à plusieurs aspects contradictoires de la tâche qu'il réalise).*

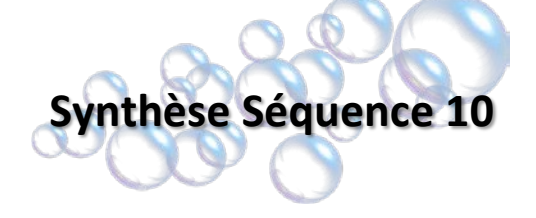

## **Les rituels dès cette séquence**

#### *Les PIM*

(≋ି Au fil de la classe. Dès que les élèves s'apprêtent à réaliser une activité corporelle (ou intellectuelle après la fiche 10) qui demande à être bien concentré, leur demander d'indiquer avec leurs doigts (Pouce, Index, Majeur) la Perception, l'Intention et le Mode d'action qu'ils doivent privilégier pour être bien concentré.

En répétant ce rituel, les élèves constateront que les PIM à utiliser pour les petites actions délicates de la vie quotidienne sont souvent un peu les mêmes ; ils prendront l'habitude de les utiliser pour se connecter rapidement à ce qu'ils font.

### *La petite voix et l'alphabet – Garder en tête une Intention*

(ଛି≣ Au fil de la classe (rituel pouvant être utilisé dès la séquence 5 « Les neurones-chefs »). À utiliser régulièrement pour calmer l'attention des élèves avec la "petite voix ». Commencer à prononcer à voix haute une séquence de quatre lettres de l'alphabet - « a ... b … c … » à un rythme lent et bien cadencé avant de continuer mentalement en suivant l'alphabet. Les élèves doivent poursuivre également dans leur tête au même rythme jusqu'à un signal « stop » donné par l'enseignant. Demander ensuite : « Qui en est à la lettre … g ? Qui en est à la lettre … h ? Etc. ». Le but du jeu est d'arriver évidemment à la même lettre que l'enseignant. Cet exercice donne aux élèves l'habitude de **garder en tête une Intention**, sans se laisser distraire.

# **Images et codes à retenir**

**PIM intellectuel** (Pouce, Index, Majeur)

**L'écran mental** pour dessiner des images mentales

abeille

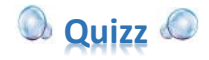

## **Si une évaluation des connaissances, à propos des notions abordées dans cette séquence, est souhaitée (sans notation), voici quelques questions qu'il est possible de poser à l'oral, ou à l'écrit :**

- 1. Qui peut voir tes actions mentales :
	- a. Tout le monde
	- *b. Seulement toi*
	- c. Personne
- 2. Qu'est-ce que la « petite voix » dans notre tête ? (*C'est une voix qui nous parle dans notre tête et qui permet de se concentrer ou encore de retenir des choses).*
- 3. Décris une situation dans laquelle tu trouves que ta « petite voix » est utile.
- 4. Qu'est-ce qu'une action mentale ? *(C'est une action intellectuelle, qui se passe dans ma tête et que je suis seule à voir, par exemple créer une image mentale).*
- 5. Explique ce qui différencie un PIM du corps et un PIM mental ? *(Les PIM du corps mettent en jeu un geste visible de l'extérieur, alors que les PIM mentaux mettent en jeu une action mentale telle que la création d'une image mentale par exemple).*
- 6. Que fait l'abeille lorsqu'elle se pose sur un mot lors d'un exercice de lecture ? *(Dès que l'abeille se pose sur une lettre ou bien un mot, il faut créer un « son mental » (petitevoix).*
- 7. Décris un PIM pour corriger les fautes d'orthographe d'un texte.
- **8. À faire à la maison, après la classe : chaque élève choisit une activité de cette séquence et essaie de la refaire chez lui, auprès de ses parents ou bien de ses frères et sœurs.**

#### Pourcentage d'élèves dans la classe ayant acquis chaque point clé de la séquence :

- Décrire et expliquer ce qu'est une **action mentale** à partir d'exemples, en précisant leur utilité.

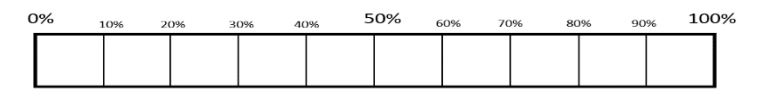

- Expliquer la différence entre un **PIM du corps** et un **PIM intellectuel**.

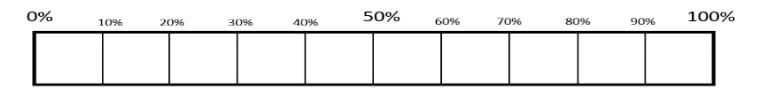

- Mettre en œuvre au moins **deux types d'actions mentales** utilisés lors des exercices scolaires : générer un mot ou une phrase interne avec la petite voix et se former une image mentale (à partir d'un mot lu ou entendu, ex. : « triangle »).

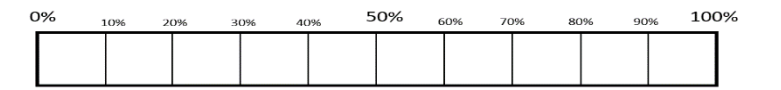

*Démarche ATOLE – « ATtentif à l'écOLE » © J.P. LACHAUX, INSERM* Page **16** sur **21**

- Décrire précisément ce qu'ils cherchent à « voir » sur leur « **écran mental** » lorsqu'ils sont interrogés à ce propos durant un exercice scolaire.

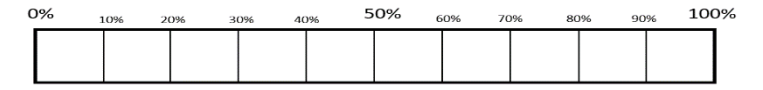

- Décrire et utiliser le ou les **PIM efficaces** pour a) comprendre le sens d'un texte qui leur est lu, ou qu'ils lisent, b) décrire une scène qu'ils ont vécue ou imaginée.

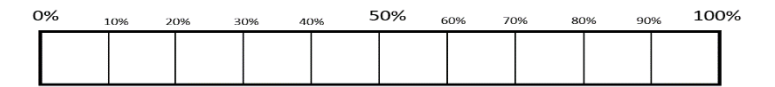

Décrire le type d'action mentale dont ils ont besoin pour analyser, retenir ou comprendre ce qu'ils regardent en expliquant « **ce que doit faire leur abeille** » (ex. : convertir un mot écrit en ce même mot, prononcé mentalement avec la petite voix).

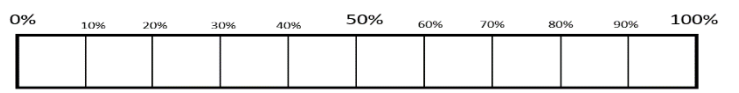

- **Appliquer un PIM intellectuel** qui leur est proposé par l'enseignant ou par les autres élèves.

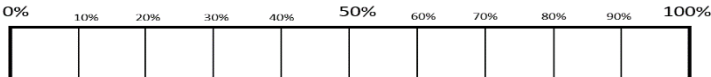

- **Imaginer et construire de nouveaux PIM** pour les activités scolaires qui leur sont proposées, et les décrire à destination d'autrui pour les partager.

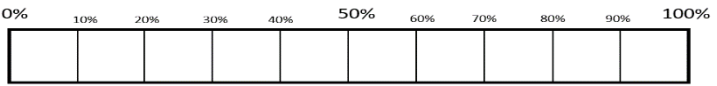

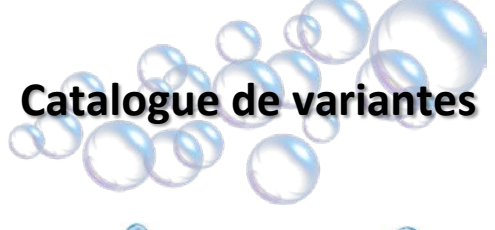

# **Code couleur**

- **Vert** : « Maternelle » (pour les plus petits)
- **Orange :** « Élémentaire » (pour les moyens)
- **Rouge :** « Collège et plus » (pour les plus grands)

Pour cette séquence, les **meilleures variantes seront celles qui permettront à chaque élève d'imaginer**  les PIM intellectuels dont il a besoin pour rester concentré : voir la fiche **« Sequences\_9bis\_10bis\_CATALOGUE\_PIM »**, qui constitue un catalogue avec des exemples de PIM corporels et intellectuels (pour cycles 1, 2 ou 3).

#### **Activité 1 – Variante 1 (S10-A1V1) – Utiliser sa petite voix**

À l'occasion **d'une poésie apprise par cœur**, demander aux élèves d'écrire les deux premières lignes de la poésie de mémoire. Une fois l'exercice terminé, interroger les élèves pour savoir s'ils ont remarqué qu'ils récitaient la poésie « dans leur tête » au fur et à mesure ?

Il est possible également de **demander à un élève de venir mimer la poésie apprise par cœur** devant toute la classe, sans parler, mais en respectant le « rythme » de la poésie, comme s'il la récitait à voix haute. Prévenir que lorsque l'élève entendra l'enseignant frapper dans ses mains une fois, il devra stopper ses mimes : chacun devra alors dire à quelle phrase de la poésie en était cet élève, au moment où il s'est arrêté. Poser la même question à l'élève qui réalisait le mime, puis comparer les résultats et interroger les élèves : « Comment avez-vous su à quelle phrase il en était dans sa poésie ? » (*Réponse la plus probable : « Je me la récitais dans ma tête en même temps »*).

#### **Activité 2 – Variante 1 (S10-A2V1) - Images mentales et exercices scolaires**

Dans cette variante, les élèves construisent et utilisent un PIM utile pour se concentrer sur un **exercice de mathématiques**: de nombreux exercices de mathématiques demandent en effet la **conversion d'une forme verbale** - « un triangle ABC », « un train met deux heures pour aller de Anvers à Bruxelles » - **en une forme visuelle**.

**Prendre un exercice de ce type adapté au niveau de la classe** et « **passer le film au ralenti** » pour explorer avec les élèves ce que doit faire leur abeille (regard) pendant la lecture de l'énoncé. **Déduire avec eux un (ou des) PIM** pour ce type d'exercices.

*On voit sur cet exemple l'une des difficultés de la lecture d'énoncé : l'attention de l'élève doit alterner entre le texte (visuel externe) et l'image mentale qu'il se crée à partir de ce texte (visuel interne). Il ne faut donc pas s'étonner qu'au fur et à mesure de la lecture, les premières composantes de l'image (les informations du début de l'énoncé) soient parfois oubliées. Si c'est le cas, l'élève peut avoir intérêt à matérialiser son image mentale sur le papier, sous la forme d'un croquis par exemple, au fur et à mesure de la lecture.*

#### **Activité 3 – Variante 1 (S10-A3V1) - Visualiser une description orale sans se laisser distraire**

Le but de cette variante est que les élèves s'entrainent, lors d'un exercice de classe, à transformer ce qu'ils voient en représentations mentales, grâce à la métaphore de l'abeille (« vision active »).

Choisir un **exercice similaire à ceux réalisés en classe**, par exemple en mathématiques. Utiliser un énoncé qui ne peut être mémorisé et compris qu'en se **formant une image mentale de ce qui est décrit** (« un marchand achète trois pommes à 1 euro, cinq poires à 2 euros … ») et demander aux élèves de **simplement lire cet énoncé**.

**Demander** ensuite de « **rejouer le film au ralenti** » et d'essayer de décrire **ce qu'a fait leur abeille** : où elle s'est posée et ce qu'elle a fait à chaque fois qu'elle se posait. A-t-elle transformé le mot « marchand » en **une image de marchand** ? Était-ce nécessaire ?

Montrer ainsi que la **compréhension de l'énoncé** nécessite une **transformation de certaines parties du texte seulement**, **grâce au travail de l'abeille** : cette transformation vise à modifier l'information en une autre forme plus aisée à **maintenir en mémoire et à manipuler**.

Montrer qu'il existe des **PIM bien adaptés à la lecture** et la compréhension d'un énoncé d'exercice : ces PIM précisent « **ce que doit faire l'abeille** ». Dans ce cas, l'abeille peut venir **transformer** (c'est **le « M » du PIM**) certains des mots lus en images (3 ronds pour les pommes par exemple, avec le prix au-dessus, ou bien simplement « 3p = 1 euro ») qui viennent s'ajouter les unes aux autres pour **former une représentation visuelle de l'énoncé (le « I » du PIM)**.

**Conclure** en faisant remarquer que **la question du choix du PIM**, face à un élément visuel à étudier et à comprendre (texte, image, etc.) revient alors très souvent à **se demander ce que doit faire son abeille quand elle se pose (et où la poser)** ?

*La question de « ce que doit faire l'abeille » est bien adaptée aux activités scolaires intellectuelles. Pour des activités plus manuelles, la question la plus pertinente sera peut-être simplement « Où doit se poser mon abeille et combien de temps doit-elle rester à chaque fois ? » (par exemple jusqu'à ce que l'objet en train d'être manipulé soit lâché).*

### **Activité 3 - Variante 2 (S10-A3V2) – Visualiser une description orale sans se laisser distraire - adaptable à tous âges selon la difficulté du dessin choisi.**

Proposer aux élèves de **réaliser un dessin,** seulement en ayant les **directives à l'orale.** Préciser qu'ils auront le modèle qu'une fois leurs productions terminées. Il est possible de donner le thème général du dessin (par exemple : « ce sera une maison »).

Prendre un **dessin géométrique facile**, qu'il est facile de décliner en étapes, par exemple :

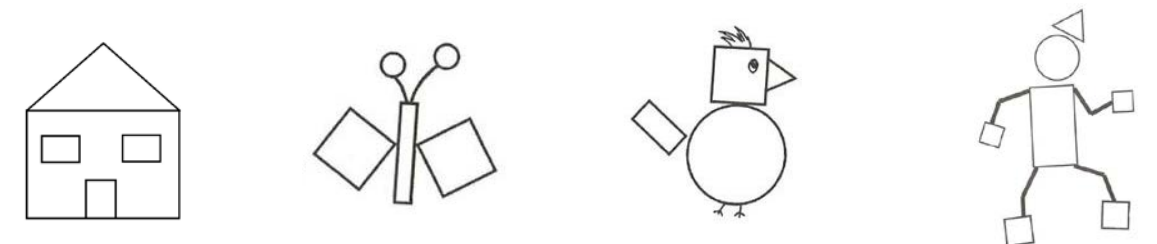

Dicter les formes une par une, en précisant à chaque fois où l'élève doit la dessiner par rapport à la forme précédente.

L'objectif n'est pas que le dessin de l'élève soit la parfaite reproduction du modèle de l'enseignant (cela n'arrivera jamais ). En revanche, il est important d'amener l'élève à se rendre compte qu'il s'est représenté les formes dans sa tête, et/ou qu'il a imaginé « la maison » (annoncée en amont) dans sa tête et que cela l'a aidé (ou non) à dessiner sous la dictée.

### **Activité 4 - Variante 1 (S10-A4V1) - Apprendre à écouter attentivement**

Demander à **l'un des élèves de lire le texte** et **aux autres d'écouter**. Interroger ensuite le lecteur pour savoir quel PIM il a utilisé. L'élève chargé de la lecture aura dû utiliser un PIM différent des autres avec comme *P(erception)* le texte écrit sous ses yeux, comme *I(ntention)* l'objectif de parler d'une voix claire et suffisamment forte pour être compris par les autres, et comme *M(anière d'agir)* la transformation d'une image (les lettres sous ses yeux) en un son (le texte lu) avec un accent sur sa qualité d'articulation.

**Evaluer s'il a compris le texte aussi bien que les autres** – il est probable que non, car son PIM n'était pas le plus efficace pour comprendre l'histoire. Faire remarquer que lorsqu'un élève raconte quelque chose à un ami (l'histoire d'un film qu'il aura vu par exemple), il s'attend à ce que son ami se fasse une image « dans sa tête » de ce qu'il décrit. Si cet ami ne le fait pas, il ne comprendra rien à ce qui lui est raconté : en fait, on peut dire qu'il n'écoutera pas vraiment et cela n'aura donc servi à rien de lui raconter le film.

### **Activité 5 – Variante 1 (S10-A5V1) - Les PIM pour la lecture**

Proposer aux élèves de trouver le PIM dans le cas où l'élève doit lire un texte pour **répondre à une question qui lui a été posée** juste avant.

## **Activité 7 - Variante 1 (S10-A7V1) - PIM et abeille**

Montrer l'image d'un nœud et demander aux élèves de comprendre **comment réaliser ce nœud** et de retenir la méthode employée : quel est le PIM nécessaire à la réalisation de cet exercice ? Que doit faire leur abeille ? (ici, l'action mentale peut consister à s'imaginer réaliser le geste décrit par l'image avec la main, ou bien même le faire réellement).

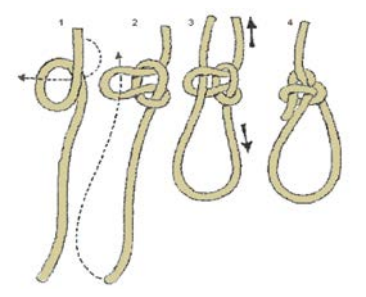

#### **Activité 7 - Variante 2 (S10-A7V2) - PIM et abeille**

Les élèves apprennent un PIM utile pour se concentrer sur la relecture d'une dictée. **Faire une dictée avec la classe** (ou **présenter un texte au tableau avec des fautes d'orthographe**). L'exercice va consister à **trouver les fautes** d'orthographe du texte et les corriger.

Demander aux élèves d'imaginer **ce que va devoir faire leur abeille**, sachant qu'elle ne sait faire que des choses très simples. Selon le type de fautes qui doivent être trouvées, elle devra par exemple **plutôt se poser sur les fins de mots**, sur les verbes, etc.

#### **Activité 7 - Variante 3 (S10-A7V3) - PIM et abeille**

Le but de cette variante est que les élèves utilisent à bon escient un PIM utile pour se concentrer sur un **exercice de français**, et qu'ils apprennent à alterner entre deux PIM.

Étudier avec les élèves l'**exercice de mise au singulier des groupes nominaux** (ou un exercice analogue adapté au niveau de la classe). **Que doit faire l'abeille ?** Peut-être, se poser sur les fins de mots, et transformer l'image du mot vu, en l'image du même mot au singulier (le même sans « s »), puis écrire le groupe ainsi transformé.

Faire remarquer aux élèves que **très probablement**, **l'abeille « produit un son » quand elle se pose sur les mots**. Mais dans ce cas, ce n'est pas ce qu'elle doit faire selon le PIM de l'exercice (puisqu'elle doit produire l'image mentale du même mot écrit au singulier). **L'abeille fait donc deux transformations** en se posant, mais **seule l'une des deux est décrite par le PIM**, celle décidée par l'élève. La prononciation mentale du mot lu est quant à elle automatique. L'élève n'a pas à faire d'effort particulier pour qu'elle se réalise et ce n'est pas grave si elle ne se fait pas. L'abeille peut donc se livrer à **plusieurs** 

#### **transformations**, mais **seule l'une d'entre elles compte vraiment**.

Continuer l'explication en faisant remarquer qu'**il peut être nécessaire d'alterner deux PIM** : ici, une stratégie peut consister à alterner le PIM décrit plus haut avec un PIM d'écriture (P = l'image mentale du mot au singulier que l'on doit écrire, I = écrire le mot, M = le geste d'écriture traçant sur le papier ce qui est visualisé).

*On voit sur cet exemple que la description des PIM peut aller assez loin, en termes de finesse. Fort heureusement, une fois encore, un PIM ne doit être explicité que lorsque c'est nécessaire, c'est-à-dire pour un élève dont l'attention s'égare vraiment dans une activité. Pour toute activité qui ne pose pas de problème, l'élève se contente de faire comme il en a l'habitude.* 

#### **Activité 7 - Variante 4 (S10-A7V4) - PIM et abeille**

**Afficher** la règle d'un jeu assez simple et demander aux élèves de la lire pour la comprendre : **quel PIM utilisent-ils ?** Que doit faire leur **abeille** ?